## $\overline{CD}$ কা-3

## অনুকলনৰ আৰু কিছু সুত্ৰ:

(1) 
$$
\int \frac{1}{\sqrt{1-x^2}} dx = \sin^{-1} x + C
$$

প্ৰমাণঃ আমি জানো যে,

$$
\frac{d}{dx}\left(\sin^{-1}x\right) = \frac{1}{\sqrt{1-x^2}}
$$

$$
\mathcal{A}\overline{\mathcal{O}}\overline{\mathcal{O}}\overline{\mathcal{O}}
$$
 
$$
\int \frac{1}{\sqrt{1-x^2}} dx = \sin^{-1} x + C
$$

(2) 
$$
\int \frac{1}{\sqrt{1-x^2}} dx = -\cos^{-1} x + C
$$

প্ৰমাণঃ আমি জানো যে,

$$
\frac{d}{dx}(\cos^{-1}x) = -\frac{1}{\sqrt{1-x^2}}
$$

এেতেক ∫ ଵ √ଵି௫<sup>మ</sup> ݀ݔ = −cosିଵ <sup>ݔ</sup> <sup>+</sup> <sup>ܥ</sup> [ ওপৰৰ দেুয়াটা সূƯৰ পৰা, ∫ ࢞ିඥ + ࢞ ିܖܑܛ = ࢞ࢊ [ + ࢞ ିܛܗ܋ − =

[ <u>তলৰ চাৰিটা সূত্ৰ নিজে প্ৰমাণ কৰিবলৈ (চষ্টা কৰা</u> ]

(3) 
$$
\int \frac{1}{1+x^2} dx = \tan^{-1} x + C
$$

(4) ∫ + ࢞ ିܜܗ܋− = ࢞ࢊ ࢞ା [ ওপৰৰ দেুয়াটা সূƯৰ পৰা, ∫ + ࢞ ିܖ܉ܜ = ࢞ࢊ ࢞ା [ + ࢞ ିܜܗ܋− =

(5) 
$$
\int \frac{1}{x\sqrt{x^2-1}} dx = \sec^{-1} x + C
$$

(6) 
$$
\int \frac{1}{x\sqrt{x^2-1}} dx = -\csc^{-1} x + C
$$
  
\n[ $\int \frac{3\sqrt{x^2-1}}{3\sqrt{x^2-1}} dx = \sec^{-1} x + C$   
\n[ $\int \frac{3\sqrt{x^2-1}}{3\sqrt{x^2-1}} dx = \sec^{-1} x + C$   
\n $= -\csc^{-1} x + C$ ]

## <u>অনুকলনৰ পদ্ধতি (Methods of Integration):</u>

কোনো এক ফলনৰ অনুকলন উলিয়াবলৈ কিছু পদ্ধতিৰ প্ৰয়োগ কৰা হয়। তেনে তিনিটা পদ্ধতিৰ িবষেয় এিতয়া আেলাচনা কিৰম।

(ক) প্ৰতিষ্ঠাপন পদ্ধতি (Method of substitution):

এই পদ্ধতিত অনুকলনৰ সুবিধাৰ্থে অনুকলনৰ চলক সলনি কৰা হয়। তাৰ বাবে নতুন আৰু পুৰণা চলকৰ মাজত সুবিধা হোৱাকৈ এটা ফলনীয় সম্পৰ্ক ধৰি লোৱা হয়।

ধৰা হওক,  $\int f(x)dx$  নিৰ্ণয় কৰিব লাগে। অনুকলনৰ সুবিধা হোৱাকৈ ধৰাহওক,  $x = g(z)$ এটা  $x$  আৰু  $z$  মাজৰ ফলনীয় সম্পৰ্ক। তেন্তে অৱকল লৈ পাওঁ  $dx = g'(z)dz$  । গতিকে

$$
\int f(x)dx = \int fg(z)g'(z)dz
$$

এই অনুকলনটো উলিওৱাত যদি একো অসুবিধা নহয়, তেন্তে আমি এই পদ্ধতিৰ সহায় লওঁ। [ ইয়াত  $fg(z) = f{g(z)}$  ]

 $Ex.$  নিৰ্ণয় কৰা।

(i)  $\int \frac{2x}{1+x}$ dx (ii)  $\int \frac{(\log x)^2}{x}$  $1+x^2$  $\int \frac{g(x)}{x} dx$  (iii)  $\int \sin x \sin(\cos x) dx$ (iv) ∫  $\sqrt{ax + b} dx$ (v)  $(4x+2)\sqrt{x^2+x+1} dx$ (vi)  $\int \frac{e^{\tan^{-1} x}}{4x^2}$ dx  $\int \frac{e^{2x} - e^{-2x}}{e^{2x} - e^{-2x}}$  $1+x^2$ e<sup>:</sup>  $\frac{2x-e^{-2x}}{2x+e^{-2x}} dx$  (viii)  $\int$  ta  $2(2x-3) dx$  $f(x)$ ∫  $cot x log si$   $dx$   $(x)$   $\int \frac{\sqrt{tan x}}{sin x cos x}$  $\frac{\sqrt{\tan x}}{\sin x \cos x} dx$ 

 $Sol<sup>n</sup>$ :

(i)

$$
\int \frac{2x}{1+x^2} dx
$$
  
= 
$$
\int \frac{2x dx}{1+x^2}
$$
  
= 
$$
\int \frac{dz}{z}
$$
  
= 
$$
\int \frac{dz}{z}
$$

$$
= \log z + C
$$

$$
= \log (1 + x^2) + C
$$

$$
(ii)
$$

$$
\int \frac{(\log x)^2}{x} dx
$$
  
= 
$$
\int (\log x)^2 \frac{1}{x} dx
$$
  
= 
$$
\int z^2 dz
$$
  
= 
$$
\frac{z^3}{3} + C
$$
  
= 
$$
\frac{(\log x)^3}{3} + C
$$

$$
x = \log x
$$
  

$$
z = \log x
$$
  
⇒ 
$$
dz = \frac{1}{x} dx
$$

(iii)

\n
$$
\int \sin x \sin(\cos x) \, dx
$$
\n
$$
= \int \sin(\cos x) \, (\sin x \, dx)
$$
\n
$$
= \int \sin z \, (-dz)
$$
\n
$$
= -\int \sin z \, dz
$$
\n
$$
= -(-\cos z) + C
$$
\n
$$
= \cos(z \cos x) + C
$$
\n(iv)

\n44534, 22

\n
$$
= -(-\cos z) + C
$$
\n
$$
= \cos(z \cos x) + C
$$
\n45534, 22

\n
$$
= -\sin x \, dx
$$
\n
$$
= -\sin x \, dx
$$
\n
$$
= -\sin x \, dx
$$
\n
$$
= -\sin x \, dx
$$
\n
$$
= -\sin x \, dx
$$
\n
$$
= -\sin x \, dx
$$
\n
$$
= -\sin x \, dx
$$
\n
$$
= -\sin x \, dx
$$
\n
$$
= -\sin x \, dx
$$
\n
$$
= -\sin x \, dx
$$
\n
$$
= -\sin x \, dx
$$
\n
$$
= -\sin x \, dx
$$
\n
$$
= -\sin x \, dx
$$
\n
$$
= -\sin x \, dx
$$
\n
$$
= -\sin x \, dx
$$
\n
$$
= -\sin x \, dx
$$
\n
$$
= -\sin x \, dx
$$
\n
$$
= -\sin x \, dx
$$
\n
$$
= -\sin x \, dx
$$
\n
$$
= -\sin x \, dx
$$
\n
$$
= -\sin x \, dx
$$
\n
$$
= -\sin x \, dx
$$
\n
$$
= -\sin x \, dx
$$
\n
$$
= -\sin x \, dx
$$
\n
$$
= -\sin x \, dx
$$
\n
$$
= -\sin x \, dx
$$
\n
$$
= -\sin x \, dx
$$
\n
$$
= -\sin x \, dx
$$
\n
$$
= -\sin x \, dx
$$
\n
$$
= -\sin x \, dx
$$
\n
$$
= -\sin x \,
$$

(iv)  
\n
$$
\int \sqrt{ax + b} \, dx
$$
\n
$$
= \int \sqrt{z} \left(\frac{1}{a} \, dz\right)
$$
\n
$$
\Rightarrow dz = a \, dx
$$
\n
$$
\Rightarrow dx = \frac{1}{a} \, dz
$$

$$
= \frac{1}{a} \int \sqrt{z} dz
$$
  
\n
$$
= \frac{1}{a} \int z^{\frac{1}{2}} dz
$$
  
\n
$$
= \frac{1}{a} \frac{z^{\frac{1}{2}+1}}{\frac{1}{2}+1} + C
$$
  
\n
$$
= \frac{1}{a} \frac{z^{\frac{3}{2}}}{\frac{3}{2}} + C
$$
  
\n
$$
= \frac{2}{3a} z^{\frac{3}{2}} + C
$$
  
\n
$$
= \frac{2}{3a} (ax + b)^{\frac{3}{2}} + C
$$

(v)  $\int (4x+2)\sqrt{x^2+x+1} dx$  $= \int 2(2x+1)\sqrt{x^2+x+1} \, dx$  $= \int 2\sqrt{x^2 + x + 1} (2x + 1) dx$  $=\int 2\sqrt{z} dz$  $= 2 \int z^{\frac{1}{2}} dz$  $= 2 \frac{z^{\frac{1}{2}}}{1}$  $rac{1}{2}+1$ 1  $\frac{1}{2} + 1$  $+ C$  $= 2 \frac{z^{\frac{3}{2}}}{2}$  $\overline{2}$ 3 2  $+ C$ = 4 3  $z^{\frac{3}{2}}+C$ = 4 3  $(x^2 + x + 1)^{\frac{3}{2}} + C$  $z = x^2 + x + 1$  $\Rightarrow dz = (2x + 1) dx$ ধৰাহওক,

(vi)  
\n
$$
\int \frac{e^{\tan^{-1}x}}{1+x^2} dx
$$
\n
$$
= \int e^{\tan^{-1}x} \frac{1}{1+x^2} dx
$$
\n
$$
= \int e^z dz
$$
\n
$$
= e^z + C
$$
\n
$$
= e^{\tan^{-1}x} + C
$$

$$
x = \tan^{-1} x
$$
  
\n
$$
z = \tan^{-1} x
$$
  
\n⇒ 
$$
dz = \frac{1}{1 + x^2} dx
$$

$$
\begin{aligned}\n\frac{e^{2x} - e^{-2x}}{e^{2x} + e^{-2x}} dx \\
\frac{(e^{2x} - e^{-2x})dx}{e^{2x} + e^{-2x}} \\
\frac{1}{2} \frac{dz}{z}\n\end{aligned}
$$
\n
$$
\begin{aligned}\n\text{Hence } \mathbf{A} \text{ is the equation } \mathbf{A} \text{ is the equation } \mathbf{A} \text{ and } \mathbf{B} \text{ is the equation } \mathbf{A} \text{ is the equation } \mathbf{A} \text{ is
$$

$$
(vii)
$$

$$
\int \frac{e^{2x} + e^{-2x}}{e^{2x} + e^{-2x}} dx
$$
  
= 
$$
\int \frac{(e^{2x} - e^{-2x})dx}{e^{2x} + e^{-2x}}
$$
  
= 
$$
\int \frac{1}{z} dz
$$
  
= 
$$
\frac{1}{2} \int \frac{dz}{z}
$$
  
= 
$$
\frac{1}{2} \log z + C
$$
  
= 
$$
\frac{1}{2} \log(e^{2x} + e^{-2x}) + C
$$

(viii)  
\n
$$
\int \tan^2(2x - 3) dx
$$
\n
$$
= \int \tan^2 z \frac{1}{2} dz
$$
\n
$$
= \frac{1}{2} \int \tan^2 z dz
$$
\n
$$
= \frac{1}{2} \int (\sec^2 z - 1) dz
$$
\n
$$
= \frac{1}{2} (\tan z - z) + C'
$$
\n
$$
= \frac{1}{2} (\tan z - z) + C'
$$
\n
$$
= \frac{1}{2} (\tan z - z) + C'
$$

$$
= \frac{1}{2} \{\tan(2x - 3) - (2x - 3) + C'
$$
  

$$
= \frac{1}{2} \{\tan(2x - 3) - 2x\} + (\frac{3}{2} + C')
$$
  

$$
= \frac{1}{2} \{\tan(2x - 3) - 2x\} + C
$$

$$
\exists \vec{v} \ \nabla \subset \vec{v} = \frac{3}{2} + C'
$$

(ix)

$$
\int \cot x \, \log \sin x \, dx
$$
  
= 
$$
\int \log \sin x \, (\cot x \, dx)
$$
  
= 
$$
\int z \, d
$$
  
= 
$$
\frac{z^2}{2} + C
$$
  

$$
(\log \sin x)^2
$$

 $+ C$ 

ধৰাহওক,

$$
z = \log \sin x
$$
  
\n
$$
\Rightarrow dz = \frac{1}{\sin x} \cos x \, dx
$$
  
\n
$$
\Rightarrow dz = \cot x \, dx
$$

(x)

=

2

$$
\int \frac{\sqrt{\tan x}}{\sin x \cos x} dx
$$
  
= 
$$
\int \frac{\sqrt{\sin x} / \cos x}{\sin x \cos x} dx
$$
  
= 
$$
\int \frac{1}{\sin^2 x \cos^2 x} dx
$$
  
= 
$$
\int \frac{\sec^2 x}{\sin^2 x \cos^2 x \sec^2 x} dx
$$
  
= 
$$
\int \frac{\sec^2 x}{\sin^2 x / \cos^2 x} dx
$$
  
= 
$$
\int \frac{\sec^2 x}{\sin^2 x / \cos^2 x} dx
$$
  
= 
$$
\int \frac{\sec^2 x}{\tan^2 x} dx
$$

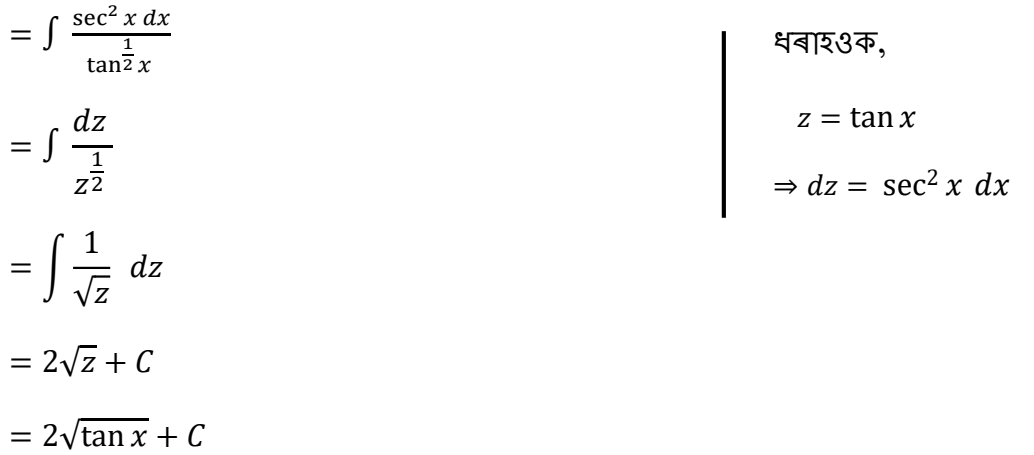